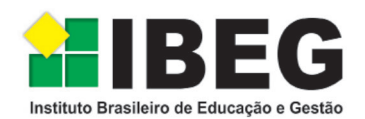

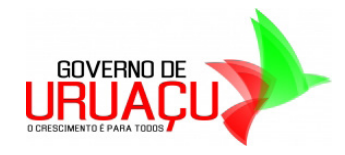

**Edital de Abertura do Concurso Público Uruaçu - GO <sup>n</sup><sup>o</sup> 02/2014**

# **Técnico em Radiologia**

# **Caderno de Prova**

# **LEIA COM ATENÇÃO AS INSTRUÇÕES ABAIXO**

# **Prezado(a) Candidato(a),**

Caderno de Prova<br>
UCAC COM ATENÇÃO AS INSTRUÇÕES ABAIXO<br>
UCION<br>
UCION CORRITE SE DE COMERCIA DE METALOGES ABAIXO<br>
Defense, confira se ele comérina siguestões objetivas com 30 (trinta) llens, ordenados de 1 a 30, co<br>
defen **1.** Ao receber este caderno, confira se ele contém as questões objetivas com 30 (trinta) itens, ordenados de 1 a 30, com alternativas de A a E; sendo que apenas uma alternativa é correta. Caso o caderno esteja incompleto ou tenha qualquer defeito, solicite ao Fiscal de Sala as providências cabíveis.

**2.** Durante a prova não poderá ser utilizado nenhum material de consulta. Não se comunique com outros candidatos, não use chapéu, óculos escuros, relógio e nem se levante sem autorização do Fiscal de Sala.

**3.** O cartão-resposta deverá ser preenchido, pelo(a) candidato(a) com caneta esferográfica TRANSPARENTE de tinta azul ou preta, devendo cobrir inteiramente o espaço correspondente à alternativa escolhida. O cartão não poderá ser rasurado, dobrado ou amassado. Não haverá substituição de cartão-resposta.

MARQUE ASSIM

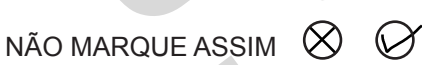

**4.** A assinatura do(a) canditado(a) no cartão-resposta é necessária e fundamental para sua identificação.

**5.** No momento da identificação, o(a) candidato(a) deverá escrever, no espaço apropriado do cartão-resposta, com a sua caligrafia usual, a seguinte frase:

# **Pedofilia é crime, denuncie.**

**6.** O tempo máximo de duração da prova é de 3 (três) horas, incluindo o preenchimento do cartão resposta, contadas a partir da autorização dada pelo Fiscal de Sala.

**7.** O(a) candidato(a) somente poderá entregar a prova depois de transcorrida, pelo menos, 1 (uma) hora de seu início. Após a entrega, o(a) mesmo(a) deverá retirar-se da sala e do local de prova, não podendo mais ir ao banheiro.

**8.** Os três últimos candidatos deverão permanecer na sala de prova e somente poderão sair juntos do recinto após a aposição em ata de suas respectivas assinaturas.

**9.** O(a) candidato(a) poderá levar o caderno de questões, SOMENTE, 15 minutos antes do término da prova.

10. O não cumprimento a qualquer uma das instruções deste caderno e do edital nº 02/2014 poderá implicar na anulação da sua prova.

**11.** A avaliação da prova objetiva levará em consideração somente as respostas transferidas para o cartão-resposta.

**12.** Caberá recurso sobre o conteúdo da prova em até 2 (dois) dias úteis após a divulgação do gabarito, que estará disponível no site www.ibeg.org.br.

# **Desejamos sucesso! Coordenação Geral do Concurso Público**

# **LÍNGUA PORTUGUESA**

#### **Leia com atenção o texto a seguir para responder às questões de 01 a 06.**

#### **Texto I- Artesã recolhe pneus velhos e os transforma em pufes em Uruaçu, GO**

Using antillanes. GO<br>
in using containing and the process in the contained and the method in the contained and the contained and the contained and the contained and the contained and the contained and the contained and th artesã Nice Oliveira, que mora em Uruaçu, no norte de Goiás, tem um método criativo para reaproveitar pneus velhos. Ela os transforma em pufes, que podem tanto servir como pequenos bancos, quanto como peças de decoração. Além de ajudar o meio ambiente, a atividade ainda ajuda a reforçar a renda doméstica.

 A ideia começou de maneira despretensiosa: "Eu fiz um pufe para mim, todo mundo gostou e eu falei: 'vou vender'", relatou a artesã. A demanda é tão grande, que atualmente Nice vende apenas por encomenda. Cada banco é comercializado por R\$ 60 e, só em abril, foram vendidas 80 unidades. "Para mim, hoje, o pneu é um lixo de luxo", brinca a mulher.

 Desde janeiro, a artesã já recolheu mais de 200 pneus em borracharias da cidade para fazer os pufes. E quem fornece a matéria-prima para o trabalho de Nice aprova: "É uma atitude muito boa, porque também ajuda a salvar o meio ambiente. É melhor do que jogar os pneus nas margens das rodovias, acumulando água", disse o borracheiro Ari Júnior.

*Disponível em: http://g1.globo.com/goias/noticia/2014/05/artesa-recolhe-pneus-velhos-e-ostransforma-em-pufes-em-uruacu-go.html. Acesso em: 30 nov. 2014*.

#### **QUESTÃO 01**

Com base nas informações do texto e nas relações entre elas, marque a alternativa correta.

**(a)** No 1º parágrafo, o período "Ela os transforma em pufes, que podem tanto servir como pequenos bancos, quanto como peças de decoração." esclarece o sentido da expressão "método criativo" citado no período anterior.

**(b)** O 3º período do 1º parágrafo apresenta as causas do método adotado pela artesã.

**(c)** Segundo a artesã, a ideia de transformar pneu velho em pufe surgiu devido a uma encomenda.

**(d)** Desde que começou a trabalhar com pneus velhos, a artesã já vendeu mais de 200 pufes.

**(e)** Para Ari Júnior, o borracheiro que recolhe os pneus nas margens das rodovias e os doa para Nice, o meio ambiente foi beneficiado com o trabalho da artesã.

# **QUESTÃO 02**

Marque a alternativa que reproduz integralmente o sentido do período "Além de ajudar o meio ambiente, a atividade ainda ajuda a reforçar a renda doméstica.".

**(a)** A atividade, apesar de ajudar o meio ambiente, ainda ajuda a reforçar a renda doméstica.

**(b)** Embora ajude o meio ambiente, a atividade ainda ajuda a reforçar a renda doméstica.

**(c)** A atividade ainda ajuda a reforçar a renda doméstica, já que ajuda o meio ambiente.

**(d)** Além de ajudar o meio ambiente, a atividade, porém, ainda ajuda a reforçar a renda doméstica.

**(e)** A atividade não só ajuda o meio ambiente, mas também ajuda a reforçar a renda doméstica.

# **QUESTÃO 03**

Considerando a linguagem empregada pelo autor, é correto dizer que, no texto,

**(a)** prevalece a conotação.

**(b)** prevalece a denotação.

**(c)** prevalece a conotação, embora haja algumas construções denotativas.

**(d)** apenas o título exemplifica o uso da denotação.

**(e)** apenas o título exemplifica o uso da conotação.

# **QUESTÃO 04**

As aspas foram utilizadas, em todas as suas ocorrências, para

**(a)** marcar trechos com expressões estrangeiras.

**(b)** isolar termos em linguagem figurada.

**(c)** destacar as ideias principais.

**(d)** transcrever as falas que não são do autor.

**(e)** separar os trechos menos importantes.

# **QUESTÃO 05**

Sobre as questões sintáticas referentes ao período "A demanda é tão grande, que atualmente Nice vende apenas por encomenda.", marque a alternativa correta.

**(a)** O período contém três orações.

**(b)** O período apresenta apenas orações com predicado verbal.

**(c)** A 2ª oração é coordenada em relação à 1ª.

**(d)** O vocábulo "que" introduz uma oração subordinada que funciona como sujeito da 1ª.

**(e)** O verbo "vende" foi empregado como intransitivo.

# **QUESTÃO 06**

Caso o autor, em conformidade com a norma padrão, resolvesse substituir o verbo destacado na oração "Desde janeiro, a artesã já recolheu mais de 200 pneus em borracharias da cidade", por

**(a)** apanhou, a nova redação deveria ser Desde janeiro, a artesã já apanhou aos mais de 200 pneus em borracharias da cidade.

**(b)** recorreu, a nova redação deveria ser Desde janeiro, a artesã já recorreu mais de 200 pneus em borracharias da cidade.

**(c)** necessitou, a nova redação deveria ser Desde janeiro, a artesã já adquiriu mais de 200 pneus em borracharias da cidade.

**(d)** pagou, a nova redação deveria ser Desde janeiro, a artesã já pagou aos mais de 200 pneus em borracharias da cidade.

**(e)** solicitou, a nova redação deveria ser Desde janeiro, a artesã já solicitou de mais de 200 pneus em borracharias da cidade.

#### **O texto seguinte serve de referência para as questões de 07 a 10.**

#### **Texto II- Sabores de Goiás**

 Do fogão caipira até as mais modernas cozinhas industriais, é costumeiro se ouvir falar no tradicional arroz com pequi, cujo cheiro característico anuncia de longe o cardápio da próxima refeição. O pequi, aliás, é figura tão certa na tradição goiana, quanto os cuidados ministrados àqueles que se aventuram a experimentá-lo pela primeira vez. A quem não sabe, não se morde, nem se parte o pequi. O fruto é roído com os dentes incisivos e qualquer menção no sentido de mordê-lo pode resultar em uma boca recheada de dolorosos espinhos.

ambém se inclui no cardápio típico goiano a pacoca

de pilão, o peixe assado na telha e a galinhada. A galinhada, por sinal, não se resume ao frango com arroz. É mais: ela é acompanhada de açafrão, milho e cheiro-verde, rendendo uma mistura que agrada a ambos, olfato e paladar.

*Disponível em: http://www.goias.gov.br/paginas/conheca-goias/cultura/gastronomia. Acesso em: 29 nov. 2014, com adaptações.*

#### **QUESTÃO 07**

Marque a alternativa que apresenta uma mensagem coerente com o texto.

**(a)** A culinária moderna não incluiu o arroz com pequi no seu cardápio.

**(b)** A galinhada goiana, feita com arroz, frango, açafrão, milho e cheiro verde, agrada pelo cheiro e pelo sabor.

**(c)** As pessoas que não nasceram em Goiás desconhecem que não se deve morder nem partir o pequi.

**(d)** A paçoca de pilão, o peixe assado na telha e a galinhada são os três mais importantes pratos do cardápio tipicamente goiano.

**(e)** O pequi é o mais importante ingrediente do principal prato goiano: a galinhada.

# **QUESTÃO 08**

Considerando a regras prescritas pela norma padrão sobre o uso do sinal indicativo de crase e as questões gramaticais referentes à passagem "quanto os cuidados ministrados àqueles que se aventuram a experimentá-lo pela primeira vez", marque a alternativa correta.

**(a)** O trecho "àqueles que se aventuram a experimentá-lo pela primeira vez" não poderia ser substituído por à certas pessoas que se aventuram a experimentá-lo pela primeira vez.

**(b)** Em "àqueles", a crase foi empregada indevidamente.

**(c)** Se, no lugar de "cuidados ministrados", fosse empregada a construção orientações ministradas, o uso do sinal indicativo de crase seria facultativo diante de orientações.

**(d)** Se, no lugar de "àqueles" fosse utilizada a construção "as pessoas", o uso do sinal indicativo de crase seria proibido.

**(e)** O uso do sinal indicativo de crase é facultativo diante de "experimentá-lo".

#### **QUESTÃO 09**

De acordo com a norma padrão, o pronome destacado em "A galinhada, por sinal, não se resume ao frango com arroz."

**(a)** está incorretamente colocado depois do verbo.

- **(b)** está corretamente colocado antes do verbo.
- **(c)** poderia ser colocado depois do verbo.
- **(d)** deveria ser colocado depois do verbo.

**(e)** poderia ser colocado no meio do verbo.

# **QUESTÃO 10**

As alternativas a seguir apresentam novas redações para o trecho "rendendo uma mistura que agrada a ambos, olfato e paladar.", entretanto em apenas uma delas o vocábulo destacado está grafado corretamente. Marque-a.

**(a)** rendendo uma mezcla que agrada a ambos, olfato e paladar.

**(b)** rendendo um mixto que agrada a ambos, olfato e paladar.

**(c)** rendendo uma sulculenta mistura que agrada a ambos, olfato e paladar.

**(d)** rendendo uma miscelânea que agrada a ambos, olfato e paladar.

**(e)** rendendo uma prazeirosa mistura que agrada a ambos, olfato e paladar.

# **MATEMÁTICA**

# **QUESTÃO 11**

Entrance appeare a new method and the content of the microsoft and the content of the content of the content of the content of the content of the content of the content of the content of the content of the content of the Uma empresa consegue vender 20.000 unidades de uma mercadoria quando o preço unitário é de R\$ 14,00, e a empresa determinou que pode vender 2.000 unidades a mais com uma redução de R\$ 2,00 no preço unitário. Supondo que a equação tenha a forma de uma equação do 1º grau, a alternativa que contém a equação correta é:

**(a)** y = - 2x + 14.

**(b)**  $y = -\frac{1}{100}x - 34$ 

**(c)**  $y = -\frac{1}{1000}x + 34$ 

**(d)**  $y = 20.000 x + 34$ .

**(e)** y = 2.000 x + 14.

# **QUESTÃO 12**

Uma equação do 2º Grau, na forma completa, é representada por  $y = ax^2 + bx + c$  cujo discriminante pode ser representado por  $\Lambda = b^2 - 4ac$ .

I - ∆ > 0 → Admite duas raízes reais e distintas.

II - ∆ < 0 → Admite duas raízes reais e desiguais.

III - ∆ = 0 → Admite duas raízes reais e desiguais.

IV - ∆ < 0 → Admite duas raízes reais e diferentes.

V - ∆ = 0 → ∄ raízes no conjunto dos números reais.

Analisando os itens acima, é possível verificar que o único item correto está na alternativa:

**(a)** I.

**(b)** II.

**(c)** III.

**(d)** IV.

**(e)** V.

#### **QUESTÃO 13**

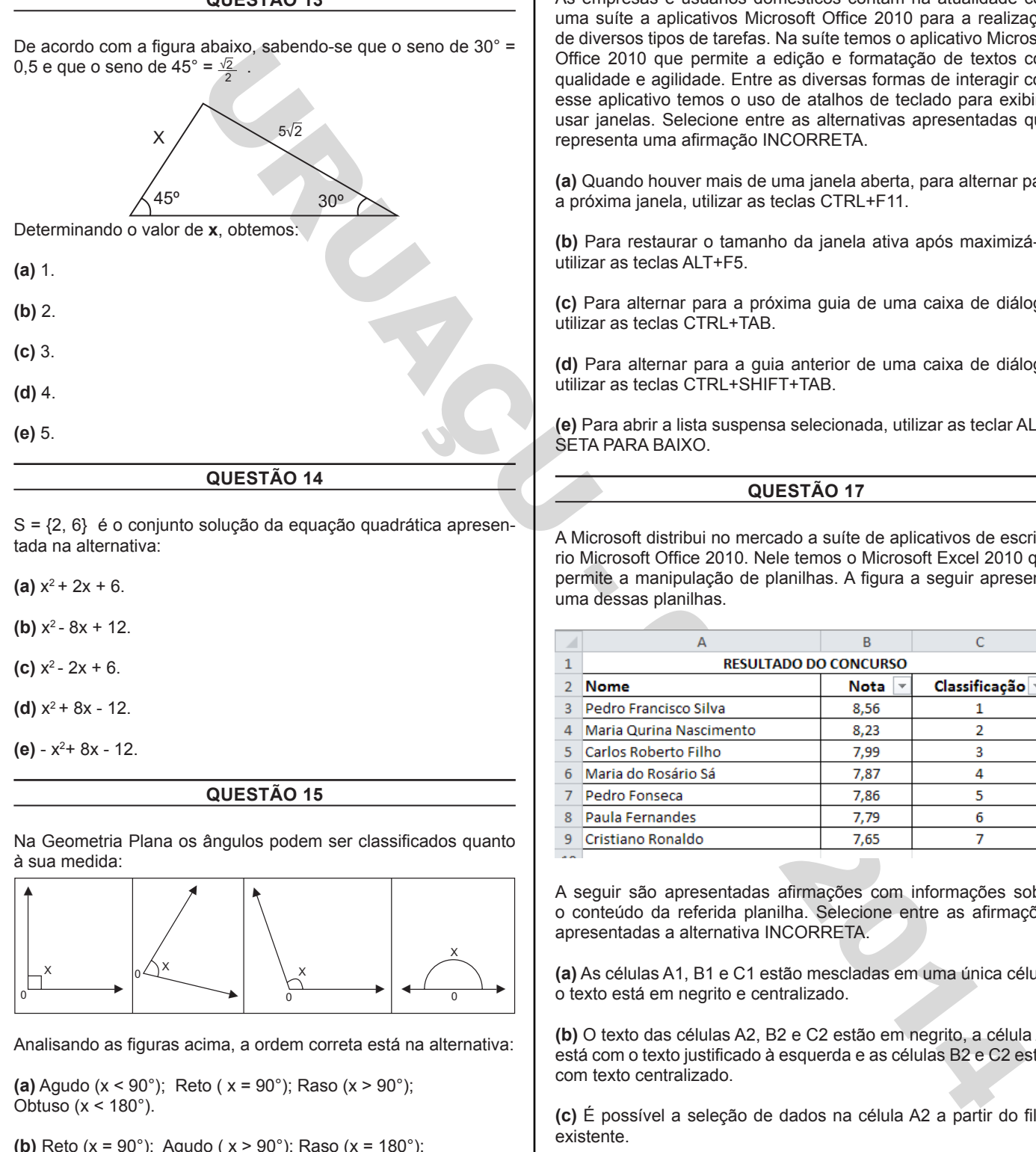

Analisando as figuras acima, a ordem correta está na alternativa:

**(a)** Agudo (x < 90°); Reto ( x = 90°); Raso (x > 90°); Obtuso ( $x < 180^\circ$ ).

**(b)** Reto (x = 90°); Agudo ( x > 90°); Raso (x = 180°); Obtuso ( $x = 180^\circ$ ).

**(c)** Agudo (x > 90°); Reto ( x < 90°); Raso (x = 90°); Obtuso ( $x = 180^\circ$ ).

**(d)** Reto (x = 90°); Agudo ( x < 90°); Obtuso (x > 90°); Raso  $(x = 0^\circ)$ .

**(e)** Reto (x = 90°); Agudo ( x < 90°); Obtuso (x > 90°); Raso ( $x = 180^\circ$ ).

# **INFORMÁTICA**

# **QUESTÃO 16**

As empresas e usuários domésticos contam na atualidade com uma suíte a aplicativos Microsoft Office 2010 para a realização de diversos tipos de tarefas. Na suíte temos o aplicativo Microsoft Office 2010 que permite a edição e formatação de textos com qualidade e agilidade. Entre as diversas formas de interagir com esse aplicativo temos o uso de atalhos de teclado para exibir e usar janelas. Selecione entre as alternativas apresentadas qual representa uma afirmação INCORRETA.

**(a)** Quando houver mais de uma janela aberta, para alternar para a próxima janela, utilizar as teclas CTRL+F11.

**(b)** Para restaurar o tamanho da janela ativa após maximizá-la, utilizar as teclas ALT+F5.

**(c)** Para alternar para a próxima guia de uma caixa de diálogo, utilizar as teclas CTRL+TAB.

**(d)** Para alternar para a guia anterior de uma caixa de diálogo, utilizar as teclas CTRL+SHIFT+TAB.

**(e)** Para abrir a lista suspensa selecionada, utilizar as teclar ALT+ SETA PARA BAIXO.

# **QUESTÃO 17**

A Microsoft distribui no mercado a suíte de aplicativos de escritório Microsoft Office 2010. Nele temos o Microsoft Excel 2010 que permite a manipulação de planilhas. A figura a seguir apresenta uma dessas planilhas.

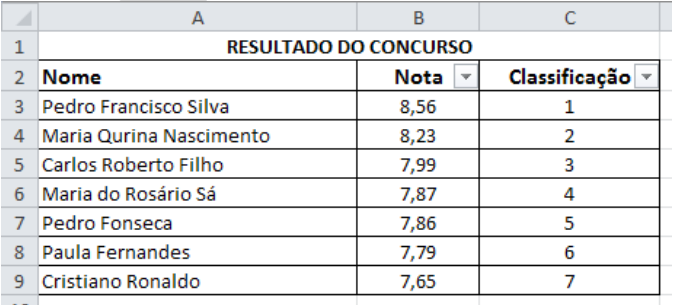

A seguir são apresentadas afirmações com informações sobre o conteúdo da referida planilha. Selecione entre as afirmações apresentadas a alternativa INCORRETA.

**(a)** As células A1, B1 e C1 estão mescladas em uma única célula, o texto está em negrito e centralizado.

**(b)** O texto das células A2, B2 e C2 estão em negrito, a célula A2 está com o texto justificado à esquerda e as células B2 e C2 estão com texto centralizado.

**(c)** É possível a seleção de dados na célula A2 a partir do filtro existente.

**(d)** A coluna B está classificada em ordem decrescente entre as células B3 e B9.

**(e)** A coluna C está classificada em ordem ascendente entre as células C3 e C9.

# **QUESTÃO 18**

O Microsoft Excel 2010 pode ser utilizado para edição de planilhas. Existem diversas formas de edição nas planilhas, uma delas

*IBEG - Instituto Brasileiro de Educação e Gestão Técnico em Radiologia Uruaçu - GO 4/8*

é através do acionamento de ícones. Selecione entre as alternativas apresentadas qual representa uma afirmativa INCORRETA.

**(a)** Utilizando o ícone será possível separar o conteúdo de uma célula do Excel em células separadas.

(b) Utilizando o ícone **será possível testar as diversos valo**res para as fórmulas da planilha.

(c) Utilizando o ícone será possível impedir que dados inválidos sejam digitados em uma célula.

(d) Utilizando o ícone será possível combinar valores de vários intervalos em um único intervalo.

**(e)** Utilizando o ícone será possível incluir três linhas na planilha.

# **QUESTÃO 19**

Para que um computador possa operar normalmente ele tem necessidade de um sistema operacional. Entre os mais populares, temos o Microsoft Windows 7. Nessa versão, o sistema operacional apresenta uma área de notificação no canto inferior direito. Selecione entre as alternativas apresentadas qual representa uma afirmativa INCORRETA, em relação a essa área.

**(a)** A área de Idioma e Entrada de Teclado permite modificar, se necessário, o idioma e tipo de teclado a ser usado.

**(b)** A seção de mensagens (notificações) apresenta um ícone de estrela na área de notificação e refere-se às mensagens de alerta e notificações das atividades no sistema operacional.

**(c)** O ícone de estado da rede, quando clicado, exibe se uma conexão com a internet encontra-se estabelecida.

**(d)** A seção de controle de volume, ao ser clicado, o ícone exibe um controle deslizante para ajuste do volume dos sons emitidos pelo sistema operacional ou para controle do volume de execução de conteúdos de mídia.

**(e)** A área de relógio e data do sistema quando clicado, será exibido um calendário e relógio do Windows 7.

# **QUESTÃO 20**

plantits.<br>
Since a greater a set of the most and the most and the most and the most and the most and the most and the most and the most and the most and the most and the most and the most and the most and the most and the Para facilitar o acesso de um usuário na internet temos diversos tipos de navegadores que realizam essa tarefa. Entre os navegadores disponíveis, temos o Internet Explorer 8, distribuído e mantido pela Microsoft. Entre as diversas formas de utilização desse aplicativo temos o uso de teclas de atalho, que facilitam e agilizam a vida dos usuários. Selecione entre as alternativas apresentadas qual representa uma afirmação INCORRETA.

**(a)** Para fechar a guia atual (ou a janela atual quando não há guias abertas), utilizar as teclas CTRL+W.

**(b)** Para fechar todas as guias, exceto a que você estiver visualizando, utilizar as teclas CTRL+ALT+F4.

**(c)** Para abrir uma nova guia no primeiro plano, utilizar as teclas CTRL+T.

**(d)** Para abrir Guias Rápidas (modo de exibição de miniatura), utilizar as teclas CTRL+S.

**(e)** Para abertura de uma janela para definir parâmetros de impressão da tela ativa, utilizar as teclas CTRL+P.

# **CONHECIMENTOS ESPECÍFICOS**

# **QUESTÃO 21**

Analise a validade das suposições e assinale a alternativa errada.

**(a)** Os raios X são resultantes da ação em que o mileampere penetra na ampola pelo esfriamento do filamento catódico liberando elétrons que se chocam no anódio.

**(b)** Ondas eletromagnéticas de comprimento muito curto e com alto poder de penetração são denominadas de raios X.

**(c)** Para a produção dos raios X é necessário que os elétrons emitidos pelo catodo sejam fortemente atraídos pelo anodo, e chegam a este com grande energia cinética.

**(d)** Os raios X propagam-se em linha reta, com velocidade igual à da luz.

**(e)** Os raios X sofrem reflexão, refração, interferência, difração e polarização.

# **QUESTÃO 22**

Analise a validade das suposições e assinale a alternativa errada.

**(a)** Esofagografia é o exame radiológico específico da faringe e do esôfago.

**(b)** O exame de Colangiopancreatografia Retrógrada Endoscópica está recomendado para detectar alterações dentro dos ductos biliares e pancreáticos.

**(c)** Uma vantagem da Ressonância Magnética em relação ao exame de mamografia é que ela pode mostrar a mama interna ao máximo com maior conforto para a paciente.

**(d)** Na realização da mamografia a cabeça do paciente deverá ser girada para o lado oposto ao que está sendo examinado.

**(e)** Vincos e pregas na mama não devem ser alisados e a compressão deve ser aplicada até ficar tensa.

# **QUESTÃO 23**

Em relação aos tipos de incidências analise as afirmativas abaixo e assinale a errada.

**(a)** Incidência antero-posterior ou AP os raios penetram da região anterior e saem na região posterior que deve estar mais próxima do filme.

**(b)** Incidência postero-anterior ou PA os raios penetram da região posterior saindo na região anterior.

**(c)** Incidência de Perfil direito ou Pdir a região direita do paciente ficará mais próxima do filme.

**(d)** Na Incidência axial o raio central percorre externamente o maior eixo da região a ser examinada.

**(e)** A incidência Pext é a qual a região externa ou lateral estará mais próxima do filme.

# **QUESTÃO 24**

Considerando os possíveis eventos adversos em relação ao uso de contraste em exames de tomografia julgue os itens abaixo.

I - Todos pacientes devem ser considerados de risco a desenvolverem alguma manifestação adversa ao contraste.

II - A condição clínica e patológica do paciente não influencia na indicação do contraste.

III - O uso de medicação profilática é bastante controverso.

bido T paciente deve ser informado da natureza e riscos do meio de contraste.

Assinale a alternativa correta:

**(a)** As proposições: I, II, III e IV estão corretas.

**(b)** Apenas as proposições: I, III, e IV estão corretas.

**(c)** Apenas as proposições: II e III estão corretas.

**(d)** Apenas as proposições: I e IV estão corretas.

**(e)** Apenas as proposições: I, II e III estão corretas.

#### **QUESTÃO 25**

Considerando os riscos e as precauções a exposição radioativa, julgue os itens abaixo e assinale a alternativa errada.

**(a)** Para mulheres grávidas ocupacionalmente expostas, suas tarefas devem ser controladas de maneira que o feto não receba dose efetiva superior a 1 mSv durante o resto do período de gestação.

**(b)** A exposição dos acompanhantes de pacientes deve ser restringida de modo que o mesmo não receba mais do que 5 mSv durante o período de exame diagnóstico ou tratamento do paciente.

**(c)** A notificação da gravidez, pela técnica em radiologia, é condição para afastar uma mulher ocupacionalmente exposta do trabalho com radiação.

**(d)** Menores de 18 anos não podem estar sujeitos a exposições ocupacionais.

**(e)** Os registros de dose para cada Indivíduo ocupacionalmente exposto devem ser preservados até atingirem a idade de 75 anos e pelo menos, por 30 anos após o término de sua ocupação, mesmo que já falecido.

#### **QUESTÃO 26**

Analise as suposições abaixo e assinale a alternativa correta.

**(a)** A linha auricular é a linha que passa verticalmente pelo centro do conduto auditivo interno.

**(b)** A linha central da estativa é a que divide o plano da estativa em quatro metades iguais.

**(c)** A linha de Chamberlain é a que vai do palato duro até o bordo póstero-superior do buraco frontal.

**(d)** Linha glabelo-alveolar é a linha que passa pelo bordo posterior do Clívus e se curva com uma linha que passa pelo processo clinóide posterior e vai até o násion.

**(e)** Linha de Frankfurt é a mesma que Linha Horizontal Alemã, Linha infra-órbito-meática ou linha antropológica.

#### **QUESTÃO 27**

Analise a validade das suposições e assinale a alternativa errada.

**(a)** Lordose é o desvio anterior da coluna vertebral.

**(b)** Cifose é o desvio posterior do eixo da coluna vertebral.

**(c)** Escoliose é o desvio lateral da coluna vertebral.

**(d)** Genu recurvado é o desvio lateral e anterior da coluna vertebral.

**(e)** A osteopenia da coluna vertebral é caracterizada pela redução da quantidade total do osso mineralizado.

# **QUESTÃO 28**

Considerando a lei nº 7.394 de 29/10/1985, analise as suposições abaixo:

I. São técnicos em radiologia todos os Operadores de Raios X que, profissionalmente, executam as técnicas radiológica, no setor de diagnóstico.

II. São técnicos em radiologia todos os Operadores de Raios X que, profissionalmente, executam as técnicas radioterápicas, no setor de terapia.

III. São técnicos em radiologia todos os Operadores de Raios X que, profissionalmente, executam as técnicas radioisotópica, no setor de radioisótopos.

e ser informado da natureza e risoce do<br>
una quandidade total do osa minesitazo e a estado concelas da quandidade total do osa minesitazo za<br>
URUAÇU - URUAÇU - URUAÇU - URUAÇU - URUAÇU - URUAÇU - URUAÇU - URUAÇU - URUAÇU -IV. São técnicos em radiologia todos os Operadores de Raios X que, profissionalmente, executam as técnicas de: industrial, no setor industrial.

Assinale a alternativa correta:

**(a)** As proposições: I, II, III e IV estão corretas.

- **(b)** Apenas as proposições: I, II e III estão corretas.
- **(c)** Apenas as proposições: II e III estão corretas.
- **(d)** Apenas as proposições: I e IV estão corretas.
- **(e)** Apenas as proposições: I, III, e IV estão corretas.

# **QUESTÃO 29**

Considerando a composição dos filmes de raios X, analise as suposições abaixo e assinale a alternativa errada.

**(a)** Uma base plástica, feita de acetato de celulose claro e transparente.

**(b)** Uma camada de alginato de cálcio envolto por uma fina camada de emulsão de base.

**(c)** Uma fina camada de adesivo que fixa a emulsão na base.

**(d)** A emulsão em ambos os lados da base está composta de cristas de halogenado de prata.

**(e)** Uma camada protetora de gelatina transparente para proteger a emulsão de acidentes mecânicos.

# **QUESTÃO 30**

Considerando o processo de revelação automático do filme radiográfico, analise as assertivas a seguir e assinale a alternativa errada.

**(a)** Ocorre em quatro etapas: revelação, fixação, lavagem e secagem.

**(b)** O tempo de revelação depende da concentração do revelador.

**(c)** Quanto maior o PH do revelador mais rápido será o processo de redução química.

**(d)** O agente acidificante utilizado na etapa de revelação tem a finalidade de neutralização alcalina do revelador.

URUAÇUA DE CONSTRUIT MARIA ADDITIONALE **(e)** Quanto maior a temperatura do revelador mais rápido será o processo de redução química.

*Uruaçu - GO IBEG - Instituto Brasileiro de Educação e Gestão Técnico em Radiologia Uruaçu - GO 7/8*

# URUAÇU - 002/2014